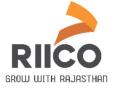

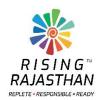

# User Manual To Participate in RIICO E-Auction For Plot

#### 1 Getting Started

To view the e-auction plan, visit the RIICO website (<u>www.riico.co.in</u> **OR riico.rajasthan.gov.in**), user will be directed to the following interface.

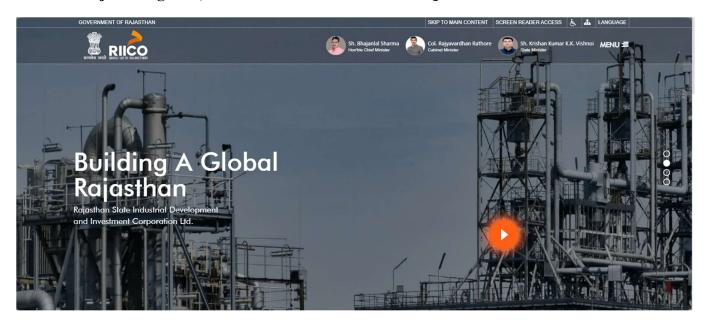

Fig 1.1: Select E-auction

To access the e-Auction portal, click on the <u>"E-Auction" link</u> as shown in the below image. You may also select 'E-Auction' by Click on "MENU' button (top right)

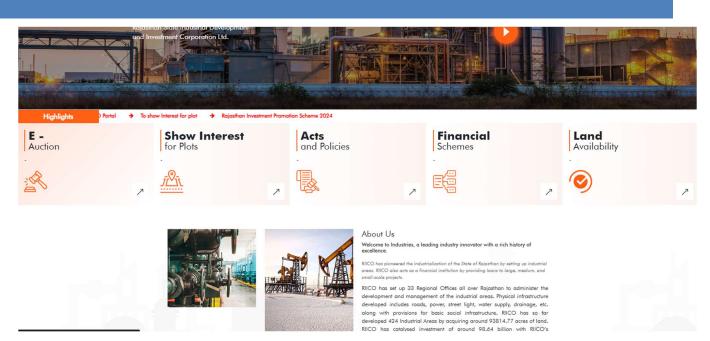

Fig 1.2: Select E-Auction

A list of online E-auction will be displayed with their corresponding details and current status.

| S.No       | Plot                 | Details                                                                 | EMD Starts                        | EMD Ends                | Bid Starts              | Bid Ends                | Current Status | Action                      |
|------------|----------------------|-------------------------------------------------------------------------|-----------------------------------|-------------------------|-------------------------|-------------------------|----------------|-----------------------------|
| Unit : Ajı | mer                  |                                                                         | Industrial Area : Ajaymeru, Palra |                         |                         |                         |                |                             |
| 1          | A-77<br>(Industrial) | Size:1000.00 Sqm , EMD : Rs.2,50,000.00,<br>Bid Start Rate:5000.00 /Sqm | 10-Feb-2025 11:55<br>AM           | 15-Feb-2025 11:55<br>AM | 15-Feb-2025 11:55<br>AM | 16-Feb-2025 11:55<br>AM | Live           | Participate Now Documents ~ |
| 2          | C-74<br>(Industrial) | Size:1500.00 Sqm , EMD : Rs.3,75,000.00,<br>Bid Start Rate:5000.00 /Sqm | 10-Feb-2025 11:55<br>AM           | 15-Feb-2025 11:55<br>AM | 15-Feb-2025 11:55<br>AM | 16-Feb-2025 11:55<br>AM | Live           | Participate Now Documents ~ |
| 3          | C-96<br>(Industrial) | Size:1000.00 Sqm , EMD : Rs.2,50,000.00,<br>Bid Start Rate:5000.00 /Sqm | 10-Feb-2025 11:55<br>AM           | 15-Feb-2025 11:55<br>AM | 15-Feb-2025 11:55<br>AM | 16-Feb-2025 11:55<br>AM | Live           | Participate Now Documents ~ |
| 4          | Q-88<br>(Industrial) | Size:1500.00 Sqm , EMD : Rs.3,75,000.00,<br>Bid Start Rate:5000.00 /Sqm | 10-Feb-2025 11:55<br>AM           | 15-Feb-2025 11:55<br>AM | 15-Feb-2025 11:55<br>AM | 17-Feb-2025 11:55<br>AM | Live           | Participate Now Documents ~ |
| Unit : Ba  | lotra                |                                                                         | Industrial Area : E               | Balotra Ph I            |                         |                         |                |                             |

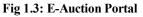

A user can view all live plots here and check the related documents. To participate in the E-Auction, the user must log in to the SSO Portal and register on the RIICO Portal.

#### 2. User Registration

To participate in the e-auction, the user must visit the **SSO portal (sso.rajasthan.gov.in).** If the user already has an account, they can log in directly by entering their credentials. Otherwise, they can create a new account and log in, as shown in the snapshot below:

| One Digital Identity for all Applications | Login                             | Registratior   |
|-------------------------------------------|-----------------------------------|----------------|
| 52G APPS                                  | Login                             | Negistration   |
| 156                                       | Citizen/Udhyog                    | Govt. Employee |
|                                           | Please select an option for Regis | tration        |
| G2C/ G2B APPS                             | Only for Residents of             |                |
| 205                                       | Rajasthan State, India            | Jan Aadhaar    |
| DENTITIES                                 | All Others<br>(including above)   | G              |
| 3, 1 1, 7 4, 6 6 2                        |                                   | Google         |

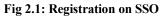

After creating an SSO ID, the user needs to enter the credentials to log in to the SSO.

| Rajasthan Single Sign On v34.9                                                                                                    |                                   | English   हिन्दी                             |
|----------------------------------------------------------------------------------------------------|-----------------------------------|----------------------------------------------|
| One Digital Identity for all Applications                                                                                                    |                                   |                                              |
| G2G APPS                                                                                                    | Login                             | Registration                                 |
| 321                                                                                                    |                                   |                                              |
|                                                                                                    | Digital Identity (SSOID/ U        | Jsemame)                                     |
|                                                                                                    |                                   |                                              |
| G2G/G2B APPS                                                                                                    | Password                          |                                              |
| 205                                                                                                    |                                   |                                              |
|                                                                                                    | 7 8 9 5 9                         | 1 Enter Captch 🌒 🕄                           |
|                                                                                                    | le                                | ogin                                         |
| IDENTITIES                                                                                                    |                                   |                                              |
| 31,174,662                                                                                                    | Contraction and the second second | DR                                           |
|                                                                                                    | With <b>Peh</b> c                 | thaan e-Pramaan                              |
|                                                                                                    |                                   |                                              |
| Site designed, developed & hosted by Department of Information Technology & Communication, G<br>Helpdesk Details   Website Policies   Password Policy   Sitemap | overnment Of Rajasthan            | $\overline{\mathbf{\nabla}} \mathbf{\nabla}$ |
| Fig 2 2. Login                                                                                                    |                                   |                                              |

Fig 2.2: Login

Here, all government applications will be displayed. The user needs to search for and select **<u>RIICO</u>** from the list.

| D Recent Apps            | Applications                    | Bill Payments Q Qu              | ick Search                                                            |                                               |                                     |                                                                                                    |                      | I SORT                             | SIMPLE VIEW   |
|--------------------------|---------------------------------|---------------------------------|-----------------------------------------------------------------------|-----------------------------------------------|-------------------------------------|----------------------------------------------------------------------------------------------------|----------------------|------------------------------------|---------------|
|                          |                                 | C                               | MIS                                                                   |                                               | अनुकम्म<br>कनुकम्म                  | ( Contraction of the second second se |                      |                                    | ٢             |
| RIICO                    | 90-A FOR DA & UIT<br>(UDH)      | 90A FOR ULB (LSG)               | AADHAAR MIS                                                           | ANUJA NIGAM                                   | ANUKAMPA (RAJ-<br>CAMS)             | ARMS LICENCE                                                                                                    | ARTISAN REG.         | ATTENDANCE MIS                     | AYUSH         |
| 2023<br>भामाशाह<br>योजना | BPAS                            | BPAS                            |                                                                       | E-BUSINESS                                    | CONTRACT OF DEALER                  | ٢                                                                                                    | CIRCUIT HOUSE        | CONTRACTOR                         | Ľ             |
| BHAMASHAH                | BUILDING PLAN<br>APPROVAL (LSG) | BUILDING PLAN<br>APPROVAL (UDH) | BUSINESS REG.                                                         | BUSINESS TO<br>GOVERNMENT (B2G)               | CHALLENGE FOR<br>CHANGE             | CHIEF MINISTER<br>RELIEF FUND (CMRF)                                                                                                    | MANAGEMENT<br>SYSTEM | CONTRACTOR<br>MANAGEMENT<br>SYSTEM | CROWD SOURCIN |
|                          | Digital Library                 | DIGITAL VISITOR                 | DIRECTORATE OF<br>REVENUE<br>INTELLIGENCE AND<br>ECONOMIC<br>OFFENCES | DISASTER<br>MANAGEMENT &<br>RELIEF DEPARTMENT | MANAGEMENT<br>INFORMATION<br>SYSTEM | DRUG CONTROL<br>ORGANIZATION                                                                                                    | DRUG LICENCE         |                                    |               |
|                          |                                 |                                 | -                                                                     | A <sub>©</sub>                                | heta-धरती                           | e-धरती<br>ग्राम दानी                                                                                                    | eHealth Record       |                                    |               |
| EBAZAAR                  | E-BAZAAR COVID-19               | EBEATBOOK                       | E-BIO                                                                 | E-DEVASTHAN                                   | E-DHARTI                            | EDHARTI GRAMDANI                                                                                                    | EHR                  | EID                                | ELECTRICAL    |

Fig 2.3: RIICO application

After selecting the 'RIICO' application, the following page will open:-

| RIICO<br>Portal |                                     |                                          |                                             |
|-----------------|-------------------------------------|------------------------------------------|---------------------------------------------|
|                 |                                     | Welcome                                  |                                             |
|                 | RIICO Land Allotment                | E-Auction Asset                          | RIICO Allottee/Term Loan                    |
|                 | Water Application<br>(Non Allottee) | Cther Type Payment                       | Contractor-Works / Bid Security<br>Deposits |
|                 | Show Interest for Land Allotment    | Grievance                                |                                             |
|                 | E-4                                 | Auction Help Desk - 0141-4593250, 459323 | 7                                           |

Fig 2.4: RIICO Land Allotment

Click on 'RIICO Land Allotment' option.

| Portal |                |           |   |
|--------|----------------|-----------|---|
|        | Welcom         | e         | * |
|        |                | *         |   |
|        | E-Auction Plot | E-Lottery |   |

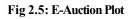

Click on E-Auction Plot button

| Portal    |                       |                                                                    |                              |                      |                          |                      |                    | Redirect to 🔒 .<br>Login Option |
|-----------|-----------------------|--------------------------------------------------------------------|------------------------------|----------------------|--------------------------|----------------------|--------------------|---------------------------------|
|           |                       |                                                                    |                              | Welcome              |                          |                      | E-Auction He       | lp Desk - 0141-4593250, 45932   |
| and Aud   | tion                  |                                                                    |                              | Regist               | ation Status: Unregister | ed Register F/       | AQ E-Auction Rules | E-Auction User Manual           |
| Auction   | My Auction Archive    |                                                                    |                              |                      |                          |                      |                    |                                 |
| Select Ur | nit                   | ✓ Live                                                             |                              | ✓ Select Usage       | Туре                     | ~                    |                    |                                 |
| .No       | Plot                  | Details                                                            | EMD Starts                   | EMD Ends             | Bid Starts               | Bid Ends             | Current Status     | Action                          |
| nit : Ajn | ner                   |                                                                    | Industrial Area : Aja        | iymeru, Palra        |                          |                      |                    |                                 |
| 1         | A-77<br>(Industrial)  | Size:1000.00 Sqm , EMD : Rs.2,50,000.00<br>Start Rate:5000.00 /Sqm | , Bid 10-Feb-2025 11:55 AM   | 10-Feb-2025 11:55 AM | 10-Feb-2025 11:55 AM     | 10-Feb-2025 12:25 PM | Bid Closed         | Documents ~                     |
| 2         | C-74<br>(Industrial)  | Size:1500.00 Sqm , EMD : Rs.3,75,000.00<br>Start Rate:5000.00 /Sqm | , Bid 10-Feb-2025 11:55 AM   | 15-Feb-2025 11:55 AM | 10-Feb-2025 11:55 AM     | 15-Feb-2025 11:55 AM | Live               | Participate Now<br>Documents ~  |
| 3         | C-96<br>(Industrial)  | Size:1000.00 Sqm , EMD : Rs.2,50,000.00<br>Start Rate:5000.00 /Sqm | , Bid 10-Feb-2025 11:55 AM   | 15-Feb-2025 11:55 AM | 10-Feb-2025 11:55 AM     | 15-Feb-2025 11:55 AM | Live               | Participate Now<br>Documents ~  |
| 4         | Q-88<br>(Industrial)  | Size:1500.00 Sqm , EMD : Rs.3,75,000.00<br>Start Rate:5000.00 /Sqm | , Bid 10-Feb-2025 11:55 AM   | 15-Feb-2025 11:55 AM | 10-Feb-2025 11:55 AM     | 15-Feb-2025 11:55 AM | Live               | Participate Now<br>Documents ~  |
| nit : Bal | lotra                 |                                                                    | Industrial Area : Ba         | lotra Ph I           |                          |                      |                    |                                 |
| 1         | BA-01<br>(Commercial) | Size:700.00 Sqm , EMD : Rs.25,000.00, Bit<br>Rate:2400.00 /Sqm     | 1 Start 03-Feb-2025 10:00 AM | 06-Feb-2025 03:00 PM | 06-Feb-2025 03:00 PM     | 20-Feb-2025 10:00 AM | Live               | EMD Due<br>Documents ~          |

Fig 2.6: E-auction List view

Here, click on the **'Register' button** at the top right for one-time registration on the RIICO portal. Once you are registered, 'Registered' will appear in place of 'Unregistered,' and 'View Registration' will be displayed instead of 'Register.'

After clicking the "Register" button, the user will be directed to the following registration form.

| Portal                                                      |                                                                                                    |                   |                               | Redirect to<br>Login Option | 🍰 Gaurav Agarwi |
|-------------------------------------------------------------|----------------------------------------------------------------------------------------------------|-------------------|-------------------------------|-----------------------------|-----------------|
| Jser Registration & KYC [Registration Sta                   | tus : Activated ]                                                                                                    |                   |                               |                             | Back            |
| Login Details                                               |                                                                                                    |                   |                               |                             |                 |
| ogin ID/SSO ID                                              | Registered Name                                                                                                    |                   |                               |                             | <u> </u>        |
| SSO_AGGARWALGAURAV.604 Gaurav Agarwal                       |                                                                                                    |                   |                               |                             |                 |
| Nobile                                                      | Email Id                                                                                                    |                   | Alternate E-Mail ID           |                             |                 |
| 8696183273                                                  | 3273 AGGARWALGAURAV.604@GMAIL.CO                                                                                                    |                   | anushkagoyal23@navgurukul.org |                             |                 |
| adhar Number                                                | Passport Number                                                                                                    |                   |                               |                             | Upload Image    |
| 748574857485                                                |                                                                                                    |                   |                               |                             |                 |
| Registration Details (The allotment letter v                | vill be issued as per the registration                                                                                                    | details)          |                               |                             |                 |
| Registered on behalf of *                                   | Name (of Individual) *                                                                                                    |                   |                               | PAN (of Individual) *       |                 |
| Registered on benan of                                      | that the for the stand of the stand of the s |                   |                               | PAR (or individual)         |                 |
| Individual V                                                |                                                                                                    |                   |                               | DSDSS3434D                  |                 |
| Individual 🗸                                                |                                                                                                    | City *            |                               |                             |                 |
|                                                             |                                                                                                    | City *<br>Udaipur |                               | DSDSS3434D                  |                 |
| Individual ~                                                |                                                                                                    |                   |                               | DSDSS3434D<br>State *       |                 |
| Individual ~<br>Address *<br>VBRI Udaipursw                 |                                                                                                    |                   |                               | DSDSS3434D<br>State *       |                 |
| Individual<br>Address *<br>VBRI Udaipursw<br>GSTIN          |                                                                                                    |                   |                               | DSDSS3434D<br>State *       |                 |
| Individual<br>Address *<br>VBRI Udaipursw<br>SSTIN<br>GSTIN |                                                                                                    |                   |                               | DSDSS3434D<br>State *       |                 |

Fig 2.7: User registration and KYC

In the above form, all fields are mandatory. Once the user fills out the registration form, the system will confirm the registration. An OTP will be sent to the provided mobile number, and a verification code will be sent to the provided email address. Please ensure that the mobile number and email ID are mandatory and fetched from the SSO. Therefore, make sure to update these details in your SSO profile. Enter the OTP and verification code in their respective fields, then submit the form.

The following details need to be provided in the user registration form.

- **a. Registration Details:** Specify the type of company (e.g., individual, proprietor firm, etc.) for which the registration is being done. Provide the name of an individual for contact purposes. Additionally, include the PAN number and bank details of the mentioned contact person. These details will be used by RIICO for processing refunds to the user.
- **b.** KYC documents: The user is required to upload certain documents. Upload the mandatory documents. Click on the upload  $\triangleq$  icon. Search the file from user's computer and upload onto the system.

After submitting the registration form, the user will receive an OTP on their mobile number. The user must enter the OTP and submit it. Once submitted, the user will be successfully registered.

#### 3. Participate in E-Auction

Once the user is registered on the E-Auction Portal, they can participate in the E-Auction of plots. The following interface displays a list of industrial area units available for E-Auction. For each record, the corresponding status is shown, and the "Action" column indicates the actions that can be taken for each E-Auction.

|          |                      |     |                                                 | Welcon                  | ne Gaurav Agarwa        | I                       |                         | E-Auction Help [ | Desk - 0141-4593250, 4593237   |
|----------|----------------------|-----|-------------------------------------------------|-------------------------|-------------------------|-------------------------|-------------------------|------------------|--------------------------------|
| and A    | uction               |     |                                                 | Regi                    | stration Status: Regi   | stered View Regis       | tration FAQ             | E-Auction Rules  | E-Auction User Manual          |
| E-Auctio | on My Auction Arch   | ive |                                                 |                         |                         |                         |                         |                  |                                |
| Select   | Unit                 | ~   | Live                                            |                         | ✓ Select Usag           | е Туре                  | *                       |                  |                                |
| 5.No     | Plot                 |     | Details                                         | EMD Starts              | EMD Ends                | Bid Starts              | Bid Ends                | Current Status   | Action                         |
| Jnit : A | ljmer                |     |                                                 | Industrial Area : A     | ajaymeru, Palra         |                         |                         |                  |                                |
| 1        | A-77<br>(Industrial) |     | ım , EMD : Rs.2,50,000.00,<br>Rate:5000.00 /Sqm | 10-Feb-2025 11:55<br>AM | 15-Feb-2025 11:55<br>AM | 15-Feb-2025 11:55<br>AM | 16-Feb-2025 11:55<br>AM | Live             | Participate Now<br>Documents ~ |
| 2        | C-74<br>(Industrial) |     | m , EMD : Rs.3,75,000.00,<br>Rate:5000.00 /Sqm  | 10-Feb-2025 11:55<br>AM | 15-Feb-2025 11:55<br>AM | 15-Feb-2025 11:55<br>AM | 16-Feb-2025 11:55<br>AM | Live             | Participate Now<br>Documents ~ |
| 3        | C-96<br>(Industrial) |     | m , EMD : Rs.2,50,000.00,<br>Rate:5000.00 /Sqm  | 10-Feb-2025 11:55<br>AM | 15-Feb-2025 11:55<br>AM | 15-Feb-2025 11:55<br>AM | 16-Feb-2025 11:55<br>AM | Live             | Participate Now<br>Documents v |
| 4        | Q-88<br>(Industrial) |     | m , EMD : Rs.3,75,000.00,<br>Rate:5000.00 /Sqm  | 10-Feb-2025 11:55<br>AM | 15-Feb-2025 11:55<br>AM | 15-Feb-2025 11:55<br>AM | 17-Feb-2025 11:55<br>AM | Live             | Participate Now                |

Fig 3.1: Participate now

To participate in an E-Auction, click on the link provided in the **<u>"Actions"</u>** column next to the concerned record. The link is highlighted in the image above. Clicking on the link will direct you to the following interface.

|                                             |                 | EMD Start Date            |                      | EMD End Date                               |
|---------------------------------------------|-----------------|---------------------------|----------------------|--------------------------------------------|
| 2,50,000.00                                 |                 | 10-Feb-2025 11:55 AM      |                      | 15-Feb-2025 11:55 AM                       |
| Participation Fee                           |                 | Participation Fee Tax/GST |                      | Total (EMD + Participation Fees + Tax/GST) |
| 1,000.00                                    |                 | 120.00                    |                      | 2,51,120.00                                |
| Bid Detail                                  |                 |                           |                      |                                            |
| Bid Start Rate (Rs./Sqm)                    |                 | Bid Start Date & Time     |                      | Bid End Date & Time                        |
| 5,000.00                                    |                 | 15-Feb-2025 11:55 AM      |                      | 16-Feb-2025 11:55 AM                       |
| Min. Bid Increment (In Rs)                  |                 |                           |                      |                                            |
| 10.00                                       |                 |                           |                      |                                            |
| Payment Details                             |                 |                           |                      |                                            |
| Status                                      |                 |                           |                      |                                            |
|                                             |                 |                           |                      |                                            |
| Bid Status : Upcoming                       |                 |                           |                      |                                            |
| Bid Status : Upcoming Declaration by Bidder | Download Sample |                           | EMD Status : EMD Due | Project Defail                             |
|                                             |                 |                           | EMD Status: EMD Due  | Project Defail                             |
| Declaration by Bidder 🕹                     |                 |                           | EMD Status : EMD Due | Project Detail                             |

Fig 3.2: Auction property details

The plot number, units, and industrial area for which the user is bidding are displayed at the top of the page. The plot details include the plot size, type, and category. Information regarding the Earnest Money Deposit (EMD) and participation details is also provided, including the EMD start and end dates, EMD amount, participation fees, and more. The bid details section includes the starting bid rate, bid start and end dates and times, as well as the minimum bid increment amount.

After that, the user will fill in the project details along with the declaration form and then save the information.

| EMD & Participation Details                  |                           |                              |                                            |
|----------------------------------------------|---------------------------|------------------------------|--------------------------------------------|
| EMD                                          | EMD Start Date            |                              | EMD End Date                               |
| 2,50,000.00                                  | 10-Feb-2025 11:55 AM      |                              | 15-Feb-2025 11:55 AM                       |
| Participation Fee                            | Participation Fee Tax/GST |                              | Total (EMD + Participation Fees + Tax/GST) |
| 1,000.00                                     | 120.00                    |                              | 2,51,120.00                                |
| Bid Detail                                   |                           |                              |                                            |
| Bid Start Rate (Rs./Sqm)                     | Bid Start Date & Time     |                              | Bid End Date & Time                        |
| 5,000.00                                     | 15-Feb-2025 11:55 AM      |                              | 16-Feb-2025 11:55 AM                       |
| Min. Bid Increment (In Rs)                   |                           |                              |                                            |
| 10.00                                        |                           |                              |                                            |
| Payment Details                              |                           |                              |                                            |
| Status                                       |                           |                              |                                            |
| Bid Status : Upcoming                        |                           |                              |                                            |
| Declaration by Bidder 🕹 Download Sample      |                           | EMD Status : EMD Due         | Project Detail                             |
| I agree with E-Auction Terms and Conditions. |                           |                              |                                            |
| Choose Option : Online                       | ~                         |                              |                                            |
| Pay Amount : Online                          | RTGS/IMPS with Validation | I want to pay multiple times |                                            |

Fig 3.3: Auction Payment Detail

Before placing a bid, the user is required to pay the EMD. The EMD can be paid either online or through a generated Challan. If paying via Challan, print the Challan and visit the bank to deposit the EMD amount. The Virtual ID details are already printed on the Challan copy, which is valid for one-time payment only.

To pay online, click on the <u>"Pay Now"</u> button, and the following disclaimer will be displayed to the user.

|                         | industriai                                                                                                    |            |
|-------------------------|----------------------------------------------------------------------------------------------------|------------|
| ticipation Details      | Disclaimer ×                                                                                                    |            |
|                         | DISCLAIMER                                                                                                    |            |
| ee                      | You are being redirected to e-auction software developed by the third party i.e. RISL (RajCOMP Info Services Ltd.). Please acknowledge this disclaimer before proceeding further.                                                                                                    | ş+Tax/GST) |
|                         | The information contained in this Bid Document or subsequently provided to Bidder(s), whether verbally or in documentary or any other<br>form by or on behalf of the RAJASTHAN STATE INDUSTRIAL DEVELOPMENT AND INVESTMENT CORPORATION LTD., (RIICO Ltd.),<br>hereinafter also referred as Corporation or any of its employees or advisors, is provided to Bidder(s) on the terms and conditions set out                                                                                                    |            |
| (Rs./Sqm)               | in this Bid Document and such other terms and conditions subject to which such information is provided.                                                                                                    |            |
| nent (in Rs)            | This Bid Document is not an agreement and is neither an offer nor invitation by the Corporation to the prospective Bidders or any other<br>person. The purpose of this Bid Document is to provide interested parties with information that may be useful to them in making their<br>financial offers (Bids) pursuant to this Bid Document. This Bid Document includes statements, which reflect various assumptions and<br>assessments arrived at by the Corporation in relation to the Plots. Such assumptions, assessments and statements do not purport to        |            |
| Detalls                 | contain all the information that each Bidder may require. This Bid Document may not be appropriate for all persons, and it is not possible<br>for the Corporation, its employees or advisors to consider the investment objectives, financial situation and particular needs of each party<br>who reads or uses this Bid Document. The assumptions, assessments, statements and information contained in the Bid Document, may<br>not be complete, accurate, adequate or correct. Each Bidder should, therefore, conduct its own surveys, investigations and design, | 3          |
| Jpcoming                | analysis and should check the accuracy, adequacy, correctness, reliability and completeness of the assumptions, assessments,<br>attemposts and information contained in this Bid Document and obtain independent actives from approximate courses                                                                                                    |            |
| Bidder 📥                | Cancel I Agree                                                                                                    |            |
| E-Auction Terms and Con | dítions.                                                                                                    |            |
| 1                       | Online                                                                                                    |            |

Fig 3.4: Disclaimer

If the user is sure about submitting the EMD, they should click on the **"I Agree" button**. The user will then be directed to the payment gateway, as shown in the image below.

|                                                                           |                       | ransaction times out in 14:50 min                                                                                                    | is                                             |                   |
|---------------------------------------------------------------------------|-----------------------|----------------------------------------------------------------------------------------------------|------------------------------------------------|-------------------|
|                                                                           |                       |                                                                                                    |                                                | English           |
| Billing Information                                                       |                       |                                                                                                    | ORDER DETAILS                                  |                   |
| Mr Anushka Goyal                                                          | Order #:              | 53962                                                                                                    |                                                |                   |
| VBRI Udaipursw                                                            |                       |                                                                                                    | Coupon Code                                    | Arelx             |
| 000000                                                                    |                       | Udaipur                                                                                                    | Order Amount                                   | 251120.00         |
| Rajasthan                                                                 |                       | India v                                                                                                    | Total Amount                                   | INR 251120.00     |
| 8696183273                                                                |                       | CHECKOL                                                                                                    | π                                              |                   |
|                                                                           |                       | All the Color and the Color and the Color an | CHECKUL                                        |                   |
| Notes (Optional)                                                          |                       |                                                                                                    | Cheston: lagin for                             |                   |
| Notes (Optional)                                                          | address are differenc |                                                                                                    |                                                |                   |
|                                                                           |                       |                                                                                                    | Christont legen for anly,                      |                   |
| Ny Biling and Shipping                                                    |                       | Visa                                                                                                    | Checkourt login for<br>only.<br>Enter Username |                   |
| Wy Bilingand Shipping<br>Payment Informati                                | on                    |                                                                                                    | Checkourt login for<br>only.<br>Enter Username | registeroil users |
| Ny Billing and Shipping<br>Payment Informati<br>Credit Card               | on<br>Weatcast: 🛓     | <u>au</u>                                                                                                    | Checkourt login for<br>only.<br>Enter Username | registeroil users |
| Ny Giling and Shipping<br>Payment Informati<br>Credit Card<br>Debit Cards | We Accept             | GII                                                                                                    | Checkourt login for<br>only.<br>Enter Username | registeroil users |

Fig 3.5: Payment gateway

After successful payment, a payment receipt will be generated as shown in the image below.

| Portal                                            | se                                                            | 🛓 Gaurav Agarwa |
|---------------------------------------------------|---------------------------------------------------------------|-----------------|
| Transaction done successfully. Please note down b |                                                               |                 |
| Online Payment Summary                            |                                                               |                 |
| Transaction Number                                | 314012656679                                                  |                 |
| Transaction Date                                  | 10-Feb-2025 12:18                                             |                 |
| Paymnet Details                                   | EMD Received against Application Number - LSA/DA/20242025/923 |                 |
| Transaction Amount (Rs.)                          | 251120.00                                                     |                 |
| Transaction Reference Number                      | 314012656579                                                  |                 |
| Bank Reference Number                             | bs6e59a9818ae3                                                |                 |
| Transaction Status                                | Success                                                       |                 |
|                                                   | Print                                                         |                 |
|                                                   |                                                               |                 |
|                                                   |                                                               |                 |

Fig 3.6: Payment receipt

Once the EMD is paid, user can start bidding in the auction for the concerned plot.

| Select I  | Unit                        | ~ | Live                                                   |                         | ✓ Select Usa            | age Type                | ~                       |                |                                                       |
|-----------|-----------------------------|---|--------------------------------------------------------|-------------------------|-------------------------|-------------------------|-------------------------|----------------|-------------------------------------------------------|
| S.No      | Plot                        |   | Details                                                | EMD Starts              | EMD Ends                | Bid Starts              | Bid Ends                | Current Status | Action                                                |
| Unit : Aj | imer                        |   |                                                        | Industrial Area :       | Ajaymeru, Palra         | L                       |                         |                |                                                       |
| 1         | A-77<br>(Industrial)        |   | 00.00 Sqm , EMD :<br>0, Bid Start Rate:5000.00<br>/Sqm | 10-Feb-2025<br>11:55 AM | 15-Feb-2025<br>11:55 AM | 10-Feb-2025<br>11:55 AM | 15-Feb-2025<br>11:55 AM | Live           | EMD Paid - Bid Now<br>View Application<br>Documents ~ |
| 2         | C-74<br>(Industrial)        |   | 00.00 Sqm , EMD :<br>0, Bid Start Rate:5000.00<br>/Sqm | 10-Feb-2025<br>11:55 AM | 15-Feb-2025<br>11:55 AM | 10-Feb-2025<br>11:55 AM | 15-Feb-2025<br>11:55 AM | Live           | Participate Now Documents ~                           |
| 3         | C-96<br>(Industrial)        |   | 00.00 Sqm , EMD :<br>0, Bid Start Rate:5000.00<br>/Sqm | 10-Feb-2025<br>11:55 AM | 15-Feb-2025<br>11:55 AM | 10-Feb-2025<br>11:55 AM | 15-Feb-2025<br>11:55 AM | Live           | Participate Now<br>Documents ~                        |
| 4         | Q-88<br><b>(Industrial)</b> |   | 00.00 Sqm , EMD :<br>0, Bid Start Rate:5000.00<br>/Sqm | 10-Feb-2025<br>11:55 AM | 15-Feb-2025<br>11:55 AM | 10-Feb-2025<br>11:55 AM | 15-Feb-2025<br>11:55 AM | Live           | Participate Now Documents ~                           |

Fig 3.7: EMD paid-bid now

After the EMD is paid, the user can participate in the bidding. However, they must open their application under <u>'My Auction'</u> and ensure that 'EMD Verified' is displayed there. On the day of the bidding, 'Bid Now' will appear in its place.

Simply click on the 'Bid Now' button. Following form of "Change Bid Rate" will be displayed to the user. The application details are provided in the form which includes the auction property, its area, bid closing time, server time, your last bid and the current bid. Also, the time left for bidding is displayed in the form as shown in the image below.

Enter an amount as your new bid in the field provided for the same. Note that, the new bid cannot be less than the minimum bid increment set by the auctioneer. **Save the form.** 

|                                   | Change Bid Rate                                                                                                    | ×                                                                            |                    |             |          |
|-----------------------------------|----------------------------------------------------------------------------------------------------|------------------------------------------------------------------------------|--------------------|-------------|----------|
| erty A-77, Property Number-       | Application Detail                                                                                                    |                                                                              | 2025/923]          |             | GBack to |
| ime: 10-Feb-2025 12               | Auction Property: A-77, Ajaymeru, Palra, Ajm<br>Area: 1000.00 Sqm<br>Bid Closing Time: 15-Feb-2025 11:55 AM<br>Your Last Bid (In Rs/Sqm): 0.00) | er<br>Server Time: 10-Feb-2025 12:25 PM<br>Current Bid (In Rs/Sqm): 5,000.00 | Ends               | : 15-Feb-20 | 25 11:   |
|                                   | Time Left: 4 Days;                                                                                                    | 23 Hr.; 29 Min.; 46 Sec.                                                     |                    |             |          |
| 3id (In Rs/Sqm): 0.00<br>n Detail | Insert your new Bid (In Rs/Sqm)                                                                                                    | 5010.00<br>Five Thousand Ten Rupees Only                                     |                    |             | Your     |
|                                   | New Bid Amount based on your Bid Rate                                                                                                    | 50,10,000.00<br>Fifty Lakh Ten Thousand Rupees Only<br>Save Cancel           | ım<br>ement (In Rs | )           |          |
|                                   | E-Auction Help Desi                                                                                                    | < - 0141-4593250, 4593237                                                    |                    |             |          |

Fig 3.8: Change bid rate

Current bid of the user will be updated.

Check the check box as shown in the image above. Save the form. The record will be updated.

Once the bid time is over, the status of the concerned record will change to "<u>Bid Closed"</u>. Also the highest bid will be shown in the list.

| Select I  | Jnit                        | ✓ Live                                                                     |                         | ✓ Select Usa            | age Type                | ~                       |                                                |                                |
|-----------|-----------------------------|----------------------------------------------------------------------------|-------------------------|-------------------------|-------------------------|-------------------------|------------------------------------------------|--------------------------------|
| S.No      | Plot                        | Details                                                                    | EMD Starts              | EMD Ends                | Bid Starts              | Bid Ends                | Current Status                                 | Action                         |
| Jnit : Aj | mer                         |                                                                            | Industrial Area         | : Ajaymeru, Palra       | L                       |                         |                                                |                                |
| 1         | A-77<br>(Industrial)        | Size:1000.00 Sqm,EMD:<br>Rs.2,50,000.00, Bid Start Rate:5000.00<br>/Sqm    | 10-Feb-2025<br>11:55 AM | 10-Feb-2025<br>11:55 AM | 10-Feb-2025<br>11:55 AM | 10-Feb-2025<br>12:25 PM | Bid Closed<br>(Highest Bid Rs<br>5,010.00/Sqm) | View Application               |
| 2         | C-74<br>(Industrial)        | Size:1500.00 Sqm , EMD :<br>Rs.3,75,000.00, Bid Start Rate:5000.00<br>/Sqm | 10-Feb-2025<br>11:55 AM | 15-Feb-2025<br>11:55 AM | 10-Feb-2025<br>11:55 AM | 15-Feb-2025<br>11:55 AM | Live                                           | Participate Now<br>Documents ~ |
| 3         | C-96<br>(Industrial)        | Size:1000.00 Sqm , EMD :<br>Rs.2,50,000.00, Bid Start Rate:5000.00<br>/Sqm | 10-Feb-2025<br>11:55 AM | 15-Feb-2025<br>11:55 AM | 10-Feb-2025<br>11:55 AM | 15-Feb-2025<br>11:55 AM | Live                                           | Participate Now<br>Documents ~ |
| 4         | Q-88<br><b>(Industrial)</b> | Size:1500.00 Sqm , EMD :<br>Rs.3,75,000.00, Bid Start Rate:5000.00<br>/Sqm | 10-Feb-2025<br>11:55 AM | 15-Feb-2025<br>11:55 AM | 10-Feb-2025<br>11:55 AM | 15-Feb-2025<br>11:55 AM | Live                                           | Participate Now<br>Documents ~ |

Fig 3.9: Bid closed

User can view the application for all the auctions in which the logged in user has participated, Click on the link highlighted in the above image to view the application. User will be directed to the following interface.

| RICO                                                                |                                                       |                              |                                            | Redirect to<br>Login Option |                              |
|---------------------------------------------------------------------|-------------------------------------------------------|------------------------------|--------------------------------------------|-----------------------------|------------------------------|
| Auction Property A-77, Property Number- 110210800233, Aj            | aymeru, Palra, Ajmer [Application Number - LSA/DA/202 | 242025/923]                  |                                            |                             | <b>O</b> Back to Search List |
| Plot Detail                                                         |                                                       |                              |                                            |                             | 5                            |
| Area                                                                | Plot Type                                             |                              | Category                                   |                             |                              |
| 1000.00 Sqm                                                         | Industrial                                            |                              |                                            |                             |                              |
| Contact Detail                                                      |                                                       |                              |                                            |                             |                              |
| EMD & Participation Details                                         |                                                       |                              |                                            |                             |                              |
| EMD                                                                 | EMD Start Date                                        |                              | EMD End Date                               |                             |                              |
| 2,50,000.00                                                         | 10-Feb-2025 11:55 AM                                  |                              | 10-Feb-2025 11:55 AM                       |                             |                              |
| Participation Fee                                                   | Participation Fee Tax/GST                             |                              | Total (EMD + Participation Fees + Tax/GST) |                             |                              |
| 1,000.00                                                            | 120.00                                                |                              | 2,51,120.00                                |                             |                              |
| Bid Detail                                                          |                                                       |                              |                                            |                             |                              |
| Bid Start Rate (Rs./Sqm)                                            | Bid Start Date & Time                                 | Bid End Date & Time          |                                            |                             |                              |
| 5,000.00                                                            | 10-Feb-2025 11:55 AM                                  | 10-Feb-2025 12:25 PM         |                                            |                             |                              |
| Min. Bid Increment (In Rs)                                          |                                                       |                              |                                            |                             |                              |
| 10.00                                                               |                                                       |                              |                                            |                             |                              |
| Payment Details                                                     |                                                       |                              |                                            |                             |                              |
| S.No Request Date                                                   | Virtual Account number                                | Amount                       |                                            | Action                      |                              |
| 1 10-Feb-2025 12:18 PM                                              |                                                       |                              | 2,51,120.00                                |                             |                              |
| Status                                                              |                                                       |                              |                                            |                             |                              |
| Bid Status : Closed [Bid Closed at Rs. 5,010.00/Sqm Your Last Bid R | s. 5,010.00/Sqm; Your Rank: 1]                        |                              |                                            |                             |                              |
| Declaration by Bidder 🔺 Download Sample                             |                                                       | EMD Status : Verified        |                                            |                             |                              |
|                                                                     | E Auction Help                                        | Desk - 0141-4593250, 4593237 |                                            |                             |                              |

Fig 3.10: View application

The application includes the plot details, EMD & participation details, bid details and the final status

of the auction. It mentions the amount at which the bid is closed and applicant's last bid. Applicant's rank in the bid is also mentioned.

#### 4 Bidding on Multiple plots

To place bids on multiple plots simultaneously using your SSO ID, open each application in a separate tab of the same browser for each plot you wish to bid on. Be cautious—if you open your SSO ID in a different browser or on another desktop/laptop, the previous session will log out, and you won't be able to bid.

| Portal    |                           |                                                                      |                      |                      |                      |                      |                 | 1 Option                                                                     |  |
|-----------|---------------------------|----------------------------------------------------------------------|----------------------|----------------------|----------------------|----------------------|-----------------|------------------------------------------------------------------------------|--|
|           |                           |                                                                      | Welco                | me RITU MATHUR       |                      |                      | E-Auction He    | Open Link in New <u>T</u> ab                                                 |  |
| and Au    | ction                     | Registration Status: Registered View Registration FAQ E-Auction Rul  |                      |                      |                      |                      | E-Auction Rules |                                                                              |  |
| -Auctio   | My Auction Archive        |                                                                      |                      |                      |                      |                      |                 | Open Link in New Private Window                                              |  |
| Select U  | In Arrestory Pressonation | ~ Live                                                               |                      | ✓ Select Usage       | з Туре               | ~                    |                 | <u>B</u> ookmark Link<br>Save Lin <u>k</u> As<br>Save Link t <u>o</u> Pocket |  |
|           |                           |                                                                      | EMD Starts           | EMD Ends             |                      |                      | Current Status  | Copy Link                                                                    |  |
| Init : Ba | alotra                    |                                                                      | Industrial Area : Ba | alotra Ph I          |                      |                      |                 |                                                                              |  |
| 1         | BA-01<br>(Commercial)     | Size:700.00 Sqm , EMD : Rs.25,000.00, Bid<br>Start Rate:2400.00 /Sqm | 03-Feb-2025 10:00 AM | 20-Feb-2025 10:00 AM | 04-Feb-2025 10:00 AM | 20-Feb-2025 10:00 AM | Live            | Search Google for "EMD Paid - B<br>Translate Link Text to English            |  |
| Jnit : Ja | ipur (Rural)              |                                                                      | Industrial Area : Ba | agru Chhitroli (UD)  |                      |                      |                 | Inspect Accessibility Properties<br>Inspect (Q)                              |  |
| 1         | A -3<br>(Industrial)      | Size:700.00 Sqm , EMD : Rs.52,500.00, Bid<br>Start Rate:1500.00 /Sqm | 30-Jan-2025 05:45 PM | 06-Feb-2025 07:45 PM | 07-Feb-2025 10:00 AM | 07-Feb-2025 05:00 PM | Live            | EMD Paid - Bid Now<br>View Application<br>Documents ~                        |  |
| 2         | A -9<br>(Industrial)      | Size:500.00 Sqm , EMD : Rs.37,500.00, Bid<br>Start Rate:1500.00 /Sqm | 05-Feb-2025 01:55 PM | 06-Feb-2025 01:55 PM | 07-Feb-2025 10:00 AM | 07-Feb-2025 05:00 PM | Live            | EMD Paid - Bid Now<br>View Application<br>Documents ~                        |  |

### For further details, contact:-

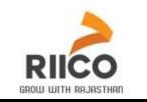

## Rajasthan State Industrial Development & Investment Corporation Ltd.

Udyog Bhawan, Tilak Marg, Jaipur (Rajasthan) 302 005 Phone : 0141-2227751, 4593201

e-Auction Helpline no. 0141-4593250/4593237

E-Mail: riico@riico.co.in , Website: www.riico.co.in, riico.rajasthan.gov.in

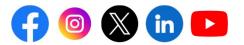

Updated Feb.2025